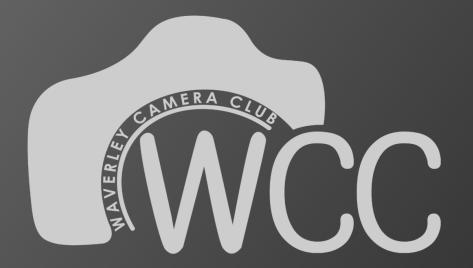

### Getting the most from your membership

Alan Bennett 5/9/2016

Images copyright Alan Bennett unless specifically acknowledged.

## Agenda

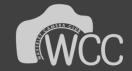

- Introduction
- What the club offers
- What should you do
- Understanding the judging process
- Post processing
- Developing a workflow
- Examples

## Introduction

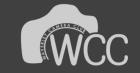

- Waverley Camera Club (WCC) was formed aims to promote all forms of photography, whilst fostering community spirit through the use of workshops, competitions and outings. Since then the club has expanded and grown and now numbers over 100 members. Most members live near Mount Waverley but some travel some distance as this is the best camera club in Australia!
- The club offers a range of services to members and welcomes photographers from absolute beginners all the way to professionals many of which are actively involved in club activities, holding tutorials, running courses and working on the committee.
- The most attended event is the monthly judging night which is held on the first Tuesday of the month. There are 2 sections for entering images, A grade a B grade. A grade is for the experienced photographer and B grade is for people newer to photography and those looking to improve. Each month we have a different judge who brings their own unique insights to club members that are keen to learn and progress their photography.

http://www.waverleycameraclub.org/ https://www.facebook.com/WaverleyCameraClub/

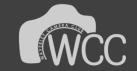

## A full calendar month looks like this

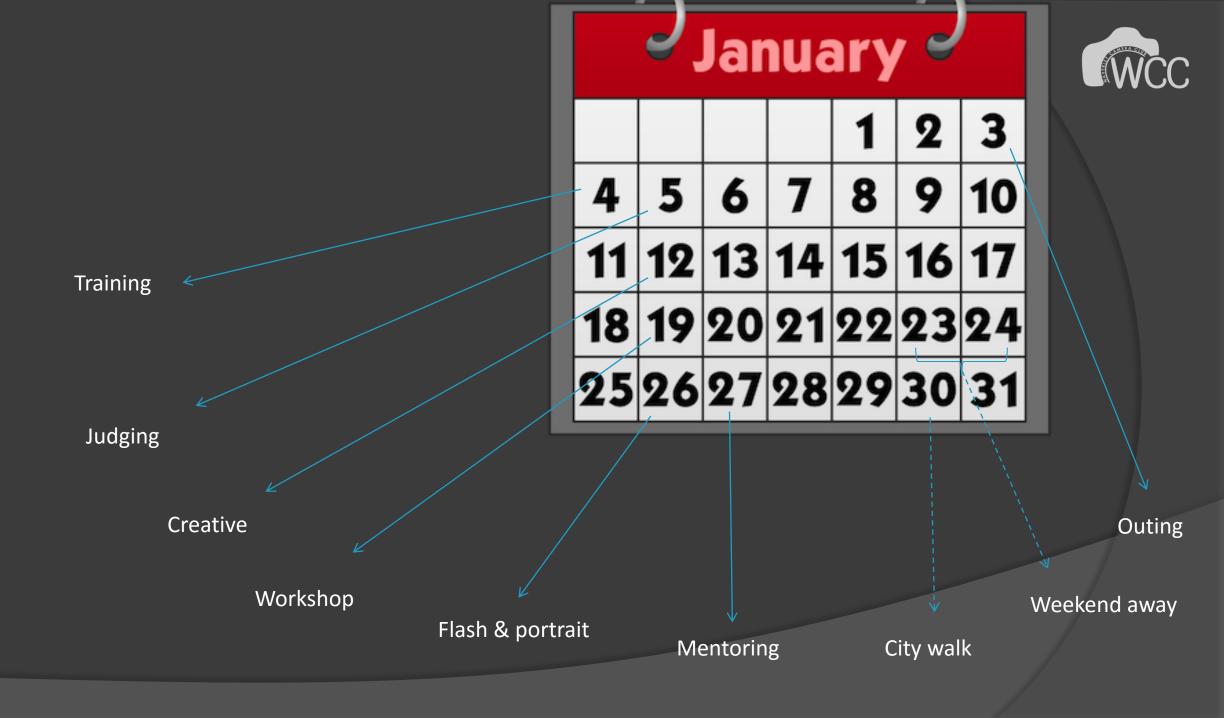

## What should you do?

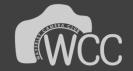

In a word..... participate

✓ Attend as many events as you can

✓Listen

✓ Ask questions

✓ Do your own research

✓ Try to put what you hear into practice

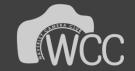

## Examples from of my participating

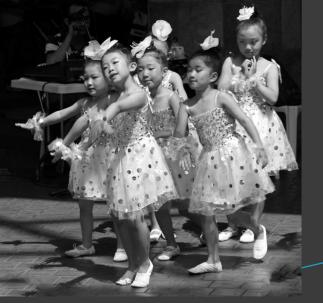

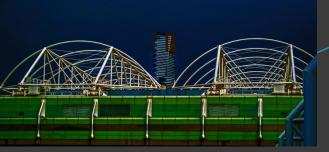

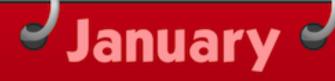

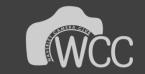

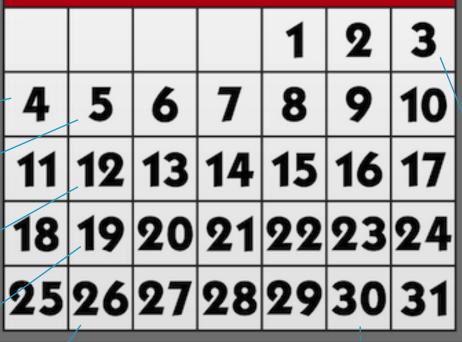

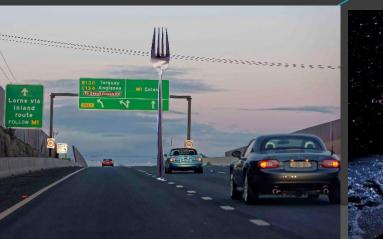

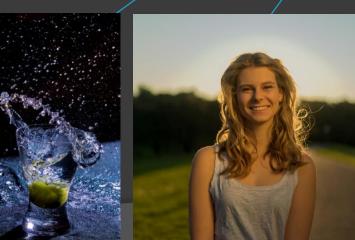

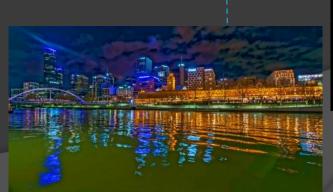

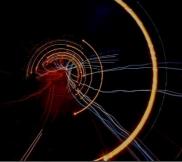

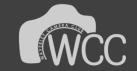

## Understanding the judging process

## Judging...

- Is there a more controversial topic?
- The judge has the hardest role, to be honest & constructive, impartial
- There are no definitive rules
- Judges use their own judgment (pun intended)
- Learn how to become emotionally detached from your images be objective
- Check WCC website for competition rules
- Q. "Why didn't my image win?" A. Because the judge thought another image was better (buy a brick, build a bridge – and get over it)
- Q. "Can I get a second opinion?" A. Only by entering the image in another competition. The judges decision is final

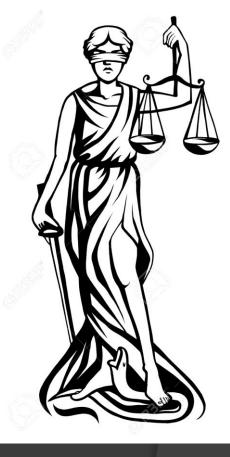

## What's the worst that can happen?

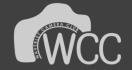

5 worst outcomes -

#1 image rejected as it is deemed that it doesn't
comply with the criteria - and you disagree

#2 the judge does not find any positives in your image but plenty of things to "work on"

#3 the judge makes suggestions on how to improve your image and you're already tried them all

#4 there are other similar images to yours and one of them gets an award and you don't

#5 you have a clever title and no-one cares

Maybe #6 is you never come back??

5 best outcomes -

#1 you win image of the month in all 3 categories

#2 the audience gasps, you hear "wow" from those around you

#3 your image is unique, innovative, impressive

#4 the judge can't find any significant weaknesses

#5 you are motivated

Maybe #6 is you get promoted immediately to A grade??

## Top 10 Rules

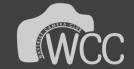

- 1. Know the rules / break the rules\*
- 2. Rule of thirds / golden ratio
- 3. Simplify
- 4. Fill the frame
- 5. Aspect ratio
- 6. Tonal range
- 7. Leading Lines
- 8. Diagonals
- 9. Space to move
- 10. Backgrounds
- 11. Colours, textures, moods

\* yes, I know there are 11 rules, refer to rule 1

## Tips

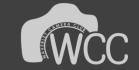

- Impress the judge, impress the judge, impress the judge
- Know your camera be able to change modes (aperture, shutter, ISO), focus modes, manual, understand DoF, lens selection, bokeh....at a moment's notice
- Light is (almost) everything
- Remove/minimise weaknesses
- Emphasise strengths
- Start using RAW now even if you aren't ready
- Histograms are your best friend, followed closely by 'blinkies' learn to use exposure compensation
- Develop a workflow use limited tools only and add more as you gain confidence
- Backups...aaaah, I deleted what?!

## Workflow

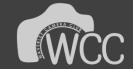

- Adopt a regular set of processing steps (workflow)
- Keep using it as you gain confidence
- Experiment with sliders, options
- Start to add other suggestions from judges, others
- Eventually you will develop your own workflow(s)

## Examples

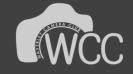

## My first comp entries!

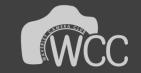

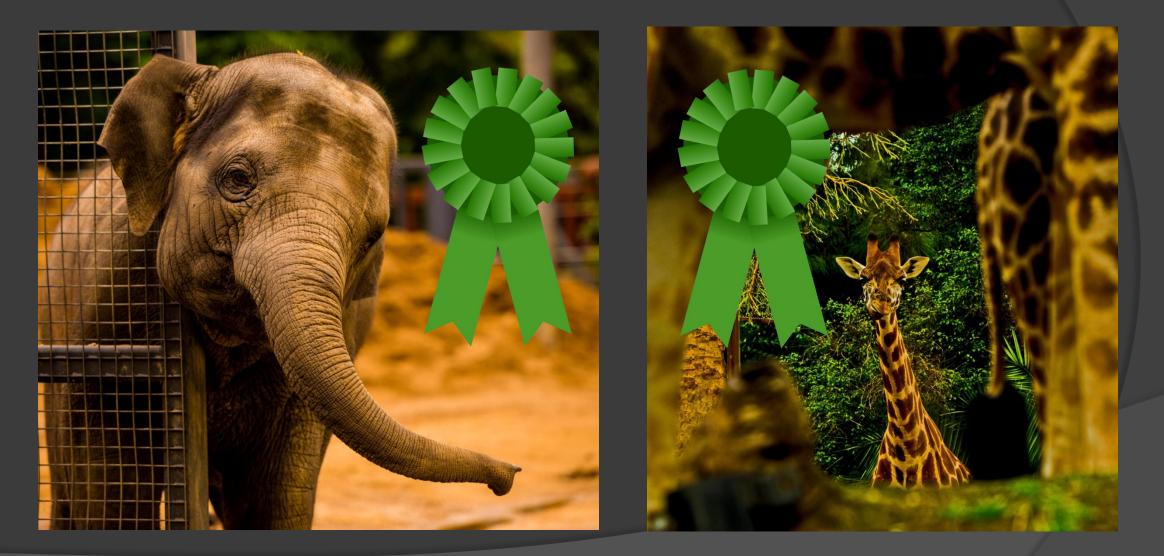

Love that orange tinge?

## Not another seagull?!

#### After post processing = prize winner

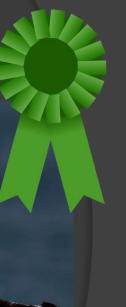

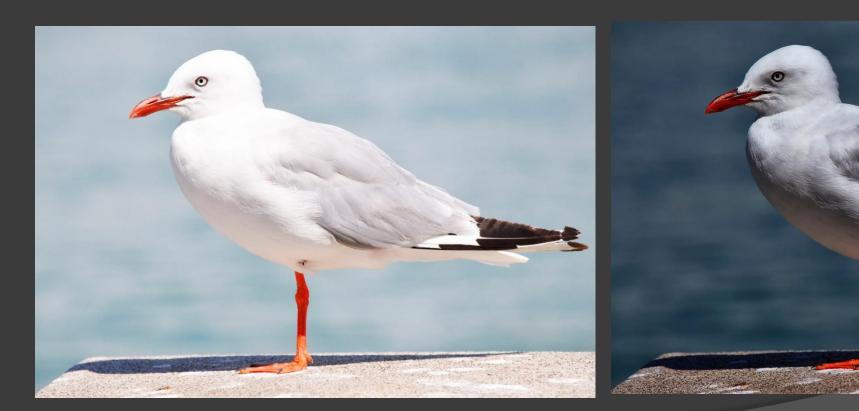

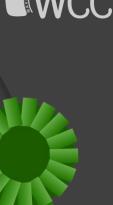

#### Yoga by the Sea © Rahul Kapur

## Other people's art

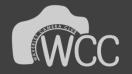

 judge may reject – except if entered in a photojournalism competition

> Fail? You decide.

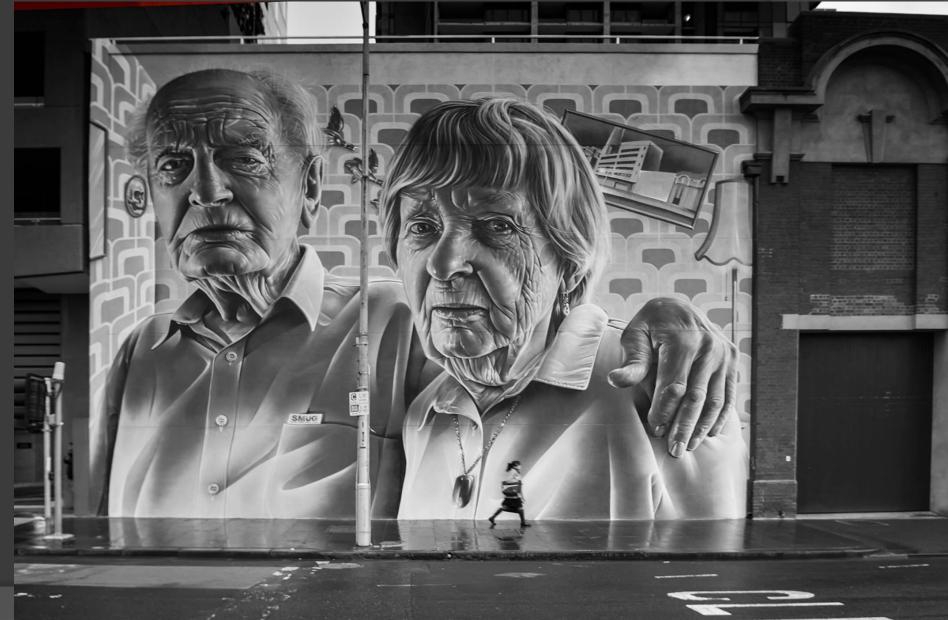

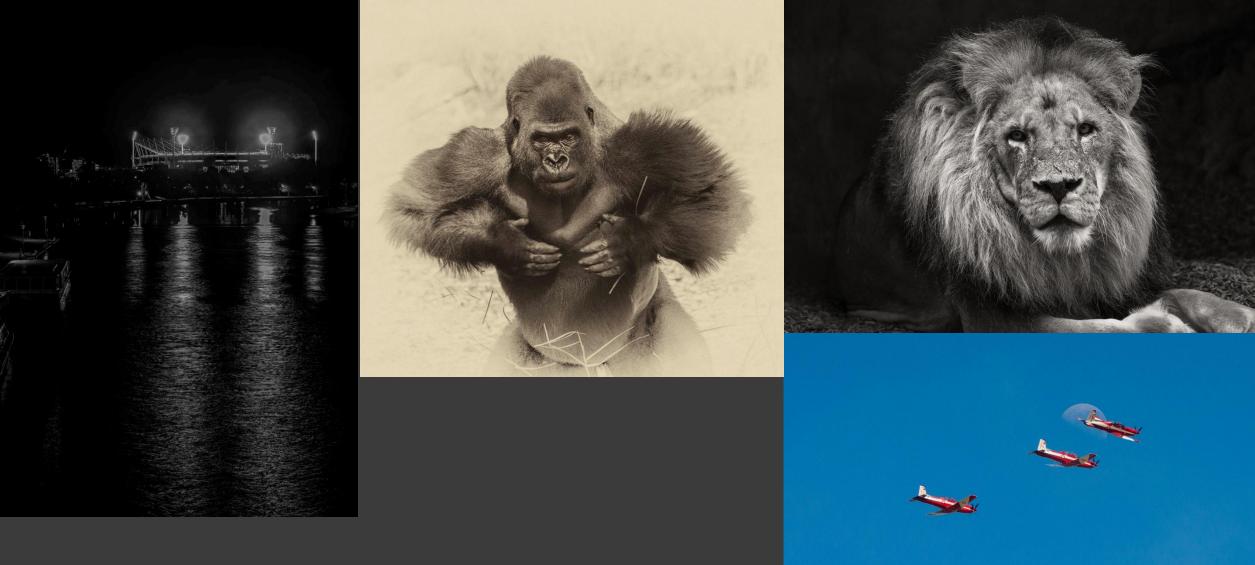

Nice images...but

It's been done before...

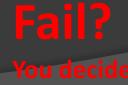

#### "Nice record shot..."

Stand

HOLDSWORTH ENTERPE

Nikon D800E 1/200 f7.1 ISO 100 @ 155mm

Slow down that shutter speed

BUGATTI

Nikon D800E 1/50 f10 ISO 100 @ 50mm

If at first you don't succeed, try again

## My recent entries!!

16

MF

What a difference a year makes

AMF

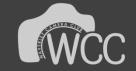

## Just when you think you have 'made it'

# Judge – "I'm being picky, but…"

Great trombone player – bad coffee cup

Fail?

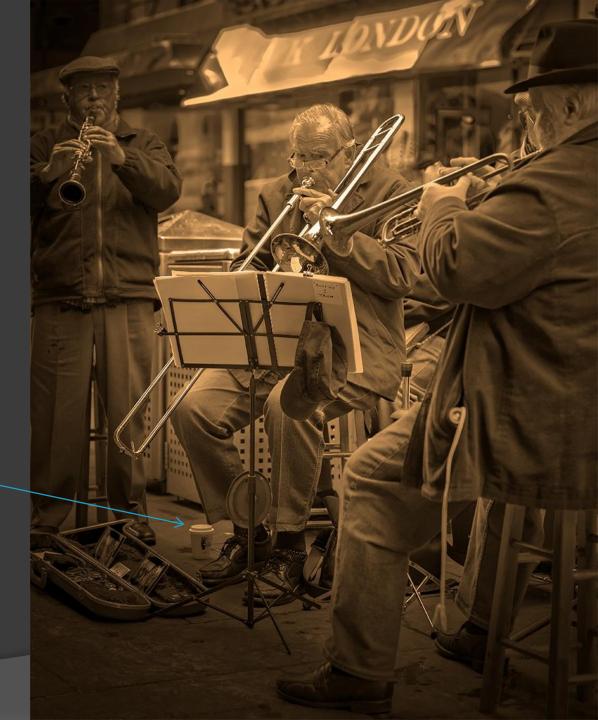

## Creative Photography

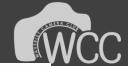

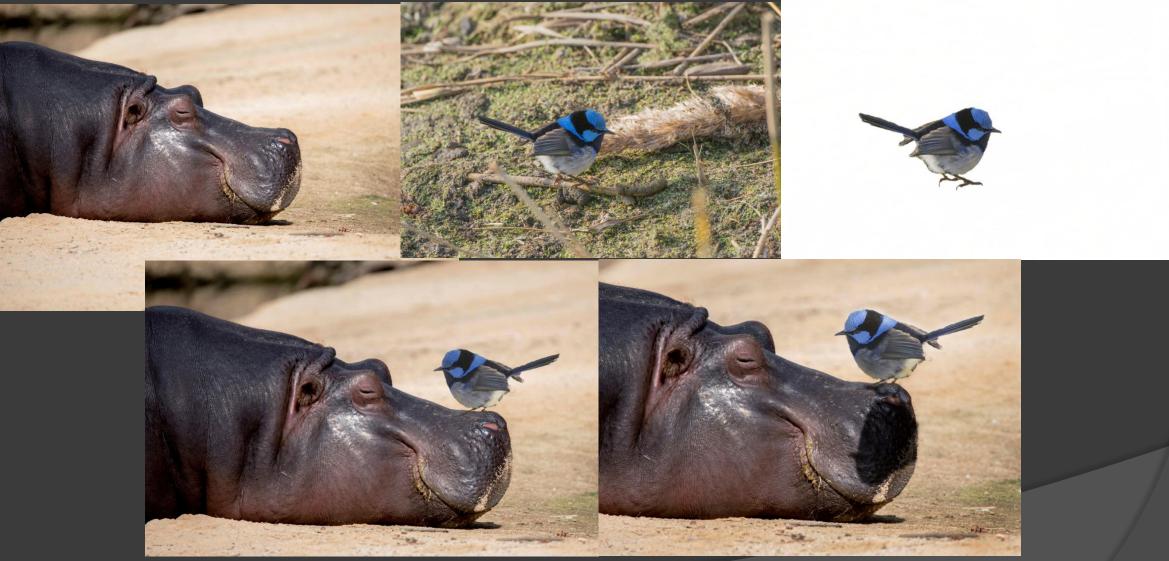

If I can do this after a few sessions you can too

## Creative Photography

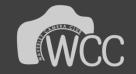

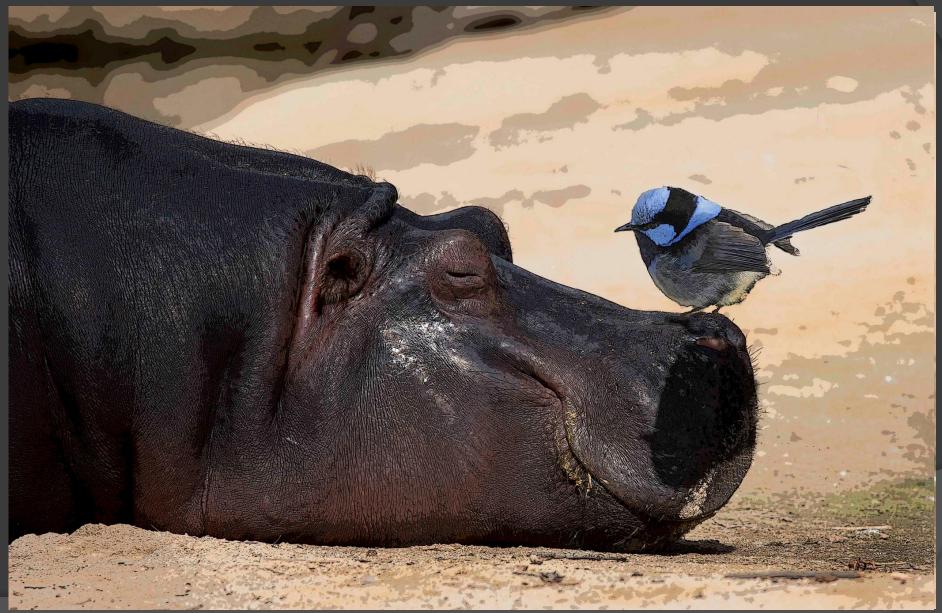

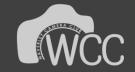

## Quotes

There are no short cuts – Paul Spence

Don't be lazy – Anthony Yap

Ask questions and keep asking – Lenore Pedrina

You don't take a photograph, you make it – Ansel Adams

## 4 STEP process to improving

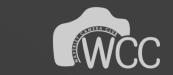

- <u>See the light</u>
- <u>Take the image</u>
- <u>E</u>dit it to bring out the best
- <u>Present it for feedback</u>

Henri Cartier-Bressen: Your first 10,000 photographs are your worst Lao Tzu: The journey of 1,000 miles begins with one step Daniel Coyle (The Talent Code ): 10,000 hours of practice -> world class skill

## **Post Processing – some options**

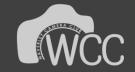

| Software             | Best for                                      | Not so good for  |
|----------------------|-----------------------------------------------|------------------|
| Adobe Elements       | Beginners to intermediate                     | Advanced editing |
| Phase One            | Advanced                                      | Everyone else    |
| GIMP                 | Free! Advanced users                          | Beginners        |
| Corel Paint Shop Pro | Windows only.<br>Beginners to<br>intermediate | Advanced         |
| Adobe Lightroom      | Intermediate to advanced                      | Beginners        |
| Adobe Photoshop CC   | Intermediate to advanced                      | Beginners        |
| Google NIK           | Anyone                                        | -                |
| DxO Optics Pro       | Advanced                                      | Beginners        |

Taking the image is the hard part, post processing is the fun part

ref: http://www.techradar.com/au/news/photography-video-capture/cameras/best-photo-editing-software-1284627

## Which Camera?

1

ſ

Î

**T** 

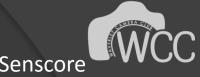

|   |                             |      | DxO M         | lark         |             |                |          |           |              | Snapsort               | Senscore                   |
|---|-----------------------------|------|---------------|--------------|-------------|----------------|----------|-----------|--------------|------------------------|----------------------------|
|   | Model                       | Μρίχ | Sensor Format | Launch Price | Launch Date | Overall Score  | Portrait | Landscape | Sports       | Camera                 | Camera                     |
| Ô | Sony A7R II                 | 42.4 | Full Frame    | \$3198       | Jun. 2015   | 98             | 26.0     | 13.9      | 3434         | 1 Nikon D3300          | 1 Nikon D5 – 1170          |
| 0 | Nikon D810                  | 36.3 | Full Frame    | \$3300       | Jun. 2014   | 97             | 25.7     | 14.8      | 2853         | 2 Nikon D750           | 2 Nikon D4s – 1141         |
|   | Sony Cyber-shot DSC-RX1R II | 42.4 | Full Frame    | \$3300       | Oct. 2015   | 97             | 25.8     | 13.9      | 3204         | 3 Nikon D7200          | 3 Nikon D4 – 1108          |
|   | Sony Cycersnor Doc-room     | -2-  | i un riente   | \$3300       | 000.2010    | 3<br>96        | 25.6     | 17        | 6<br>2979    | 4 Nikon D5500          | 4 Nikon Df – 1103          |
| O | Nikon D800E                 | 36.3 | Full Frame    | \$3300       | Feb. 2012   | •              | 6        | 6         | 10           | 5 Nikon D5300          |                            |
| Ô | Sony A7R                    | 36   | Full Frame    | \$2300       | Oct. 2013   | 95             | 25.6     | 14.1      | 2746         | 6 Sony A6000           | 5 Sony A7R II – 1099       |
|   | Nikon D800                  |      | Full Frame    | *****        | Feb. 2012   | 95             | 25.3     | 14.4      | 2853         | 7 Nikon D5             | 6 Sony A7S II – 1061       |
|   | Nikon Doug                  | 36.3 | rui riane     | \$2999       | Peb. 2012   | <u>6</u><br>94 | 8        | 4         | (14)<br>2980 | 8 Nikon D810           | 7 Sony A7s – 1042          |
| Θ | Nikon D600                  | 24.3 | Full Frame    | \$2100       | Sep. 2012   | 7              | 10       | 8         | 9            | 9 Canon EOS Rebel T6i  | 8 Nikon D810 – 1039        |
| 0 | Nikon D610                  | 24   | Full Frame    | \$1999       | Oct. 2013   | 94             | 25.1     | 5         | 2925         | 10 Canon EOS Rebel T51 | 9 Nikon D810E – 1032       |
| Ô | Nikon D750                  | 24.3 | Full Frame    | \$2300       | Sep. 2014   | 93             | 24.8     | 14.5      | 2956         |                        | 10 Canon 1D X Mk II – 1021 |
|   | Sony Cyber-shot DSC-RX1     | 24.3 | Full Frame    | \$2800       | Sep. 2012   | 93             | 25.1     | 14.3      | 2534         |                        |                            |
|   |                             |      |               |              |             | 10             | "        | 7         | (19)         |                        |                            |

Who do you believe?

#### Nikon AF-S Nikkor 50mm f/1.4G vs Sigma 50mm F1.4 DG HSM A Nikon vs Carl Zeiss Milvus 1.4/50 ZF.2 Nikon

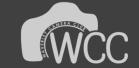

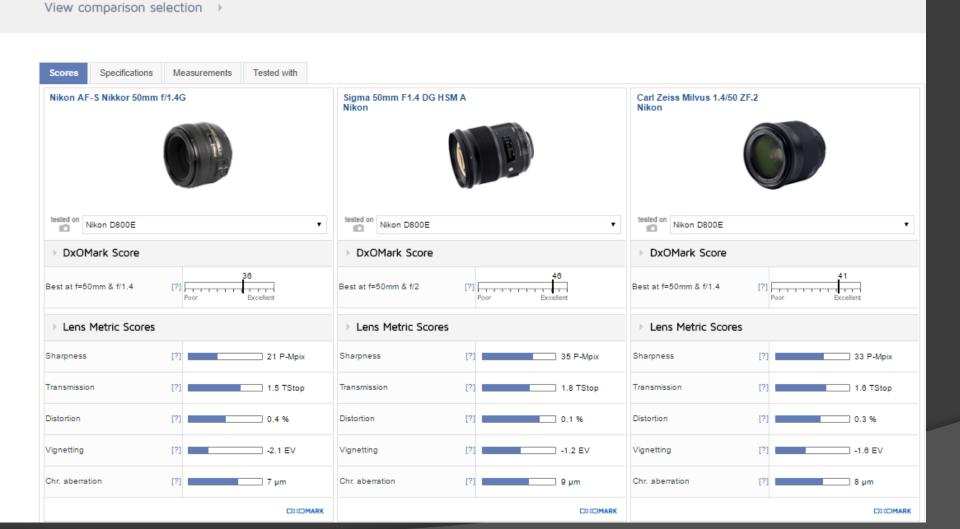

Street pricing:

Nikon \$484

Sigma \$1,082

Carl Zeiss \$US1,199

Quality varies, how much are you prepared to pay?

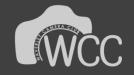

## Some Favourite websites

Technical comparisons <u>http://www.dxomark.com/</u> <u>http://www.lenscore.org/</u> <u>http://snapsort.com/compare</u>

General articles & tutorials <u>https://photographylife.com/</u> <u>http://digital-photography-school.com/</u> <u>http://www.cameralabs.com/</u>

Buying/selling <u>http://www.gumtree.com.au/</u> <u>http://www.ebay.com.au/chp/cameras</u> <u>http://cameraexchange.com.au/</u> Photography – general http://postcodeproject.com/about/ http://www.andrewsgibson.com/blog/ http://jamesb.com/ http://www.markgaler.com/ <u>http://www.leswalkling.com/</u> https://www.steveparishnatureconnect.com.au/ <u>http://marysvillephotography.com.au/</u> <u>http://www.teddytan.com.au/</u> http://www.backcountrygallery.com/ http://northrup.photo/ <u>http://photoserge.com/</u> https://www.slrlounge.com/ http://www.smlxl.com.au/ http://www.dslrbodies.com/newsviews/ http://photographyhotspots.com.au/ <u>http://nikonrumors.com/</u>

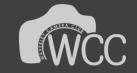

## Freebies

- Strobist lighting 101: <u>http://strobist.blogspot.com.au/2006/03/lighting-101.html</u>
- Google NIK: <u>https://www.google.com/nikcollection/</u> free software!
- Gimp: <u>https://www.gimp.org/</u> more free software
- <u>https://au.pinterest.com/</u>
- <u>http://expertphotography.com/free-photography-ebooks/</u>
- Adobe Lightroom presets: <u>http://digital-photography-school.com/8-sites-for-free-presets/</u>
- O Photoshop textures: <u>http://mcpactions.com/2009/12/17/texture-sites/</u>
- Checkout your library and Zinio you can legitimately download dozens of magazines for free – including several photography ones

### Which one do you prefer?

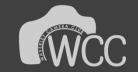

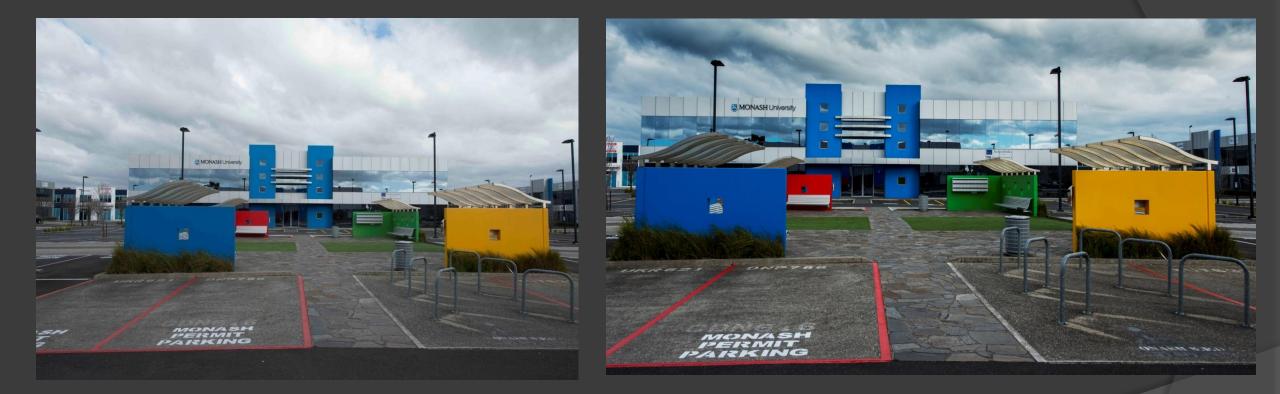

Out of the camera...

...and 10 minutes later

## Images can always be improved

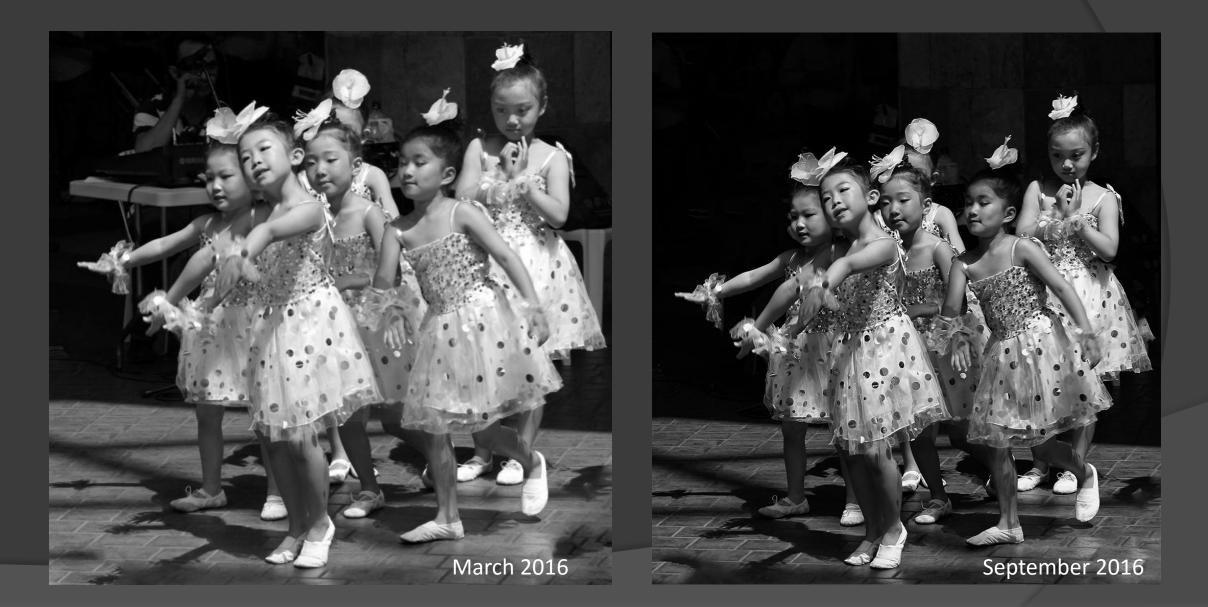

## < end >

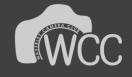